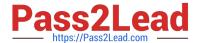

# **UIPATH-ARDV1**Q&As

UiPath Advanced RPA Developer v1.0 Exam (UiARD)

# Pass UiPath UIPATH-ARDV1 Exam with 100% Guarantee

Free Download Real Questions & Answers PDF and VCE file from:

https://www.pass2lead.com/uipath-ardv1.html

100% Passing Guarantee 100% Money Back Assurance

Following Questions and Answers are all new published by UiPath
Official Exam Center

- Instant Download After Purchase
- 100% Money Back Guarantee
- 365 Days Free Update
- 800,000+ Satisfied Customers

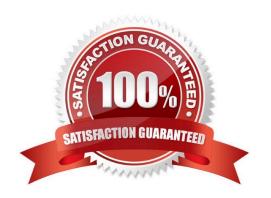

# https://www.pass2lead.com/uipath-ardv1.html

2024 Latest pass2lead UIPATH-ARDV1 PDF and VCE dumps Download

#### **QUESTION 1**

In the UiPath Robotic Enterprise Framework template, what happens if the processing of a transaction item falls with an Application Exception of a System Error?

- A. All use application are closed and then re-initialized
- B. The execution of the transaction item is retried if the MaxRetryNumber config value is greater than 0
- C. The process executes the End Process state

Correct Answer: AB

#### **QUESTION 2**

While working with a queue in Orchestrator, you notice that the status of one of the Queue Items has changed to Abandoned.

What was the status before it changed to Abandoned?

- A. Failed
- B. In Progress
- C. Retried
- D. New

Correct Answer: B

#### **QUESTION 3**

In the Robotic Enterprise (RE) Framework, what is the initial value of TransactionNumber?

- A. 0
- B. 1
- C. []
- D. Nothing

Correct Answer: B

### **QUESTION 4**

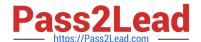

## https://www.pass2lead.com/uipath-ardv1.html

2024 Latest pass2lead UIPATH-ARDV1 PDF and VCE dumps Download

Please select the correct statement about Global Exception Handler.

- A. Every automation project includes a Global Exception Handler.
- B. The Global Exception Handler is available for library projects and processes.
- C. The Global Exception Handler has two arguments that can be removed.
- D. Only one Global Exception Handler can be set per automation project.

Correct Answer: D

The Global Exception Handler is a type of workflow designed to determine the project\\'s behavior when encountering an execution error. Only one Global Exception Handler can be set per automation project.

#### **QUESTION 5**

In a UiPath project, a developer uses a Click Button activity. A desktop application should be opened as a result of clicking the button. Based on best practice, what should the developer use to ensure:

(1)

the button element is clicked and

(2)

the application is opened correctly?

A.

Modify the Click activity used to open the application by setting the ContinueOnError property to "True"

В.

Use an Element Exists activity after the click to ensure that an element exists within the opened application

C.

Use the Click activity within the Try Block and in the Catch Block to open the application

D.

Use the Click activity in the Action section of a Retry Scope activity with a Condition that an element exists within the opened application

Correct Answer: D

<u>UIPATH-ARDV1 PDF</u> <u>Dumps</u> UIPATH-ARDV1 Study
Guide

<u>UIPATH-ARDV1</u> <u>Braindumps</u>